# IECookiesView +ключ License Code & Keygen Скачать бесплатно без регистрации [Win/Mac] (Final 2022)

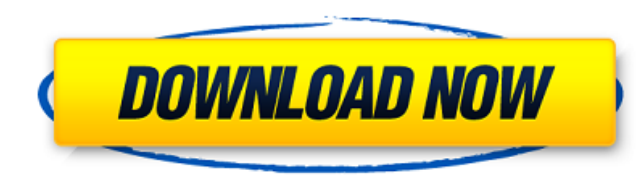

## **IECookiesView Crack (2022)**

Можно просматривать файлы соокіе, историю всех ваших веб-страниц и параметры безопасности в Интернете, которые контролируют просматривать и изменять все файлы cookie в формате, который можно сохранять, экспортировать, рас Чтобы полностью использовать его утилиты, не обязательно устанавливать IE. Как IECookiesView Cracked 2022 Latest Version сравнивается с другими менеджерами файлов cookie Internet Explorer: IECookiesView Serial Key — это л файлы cookie Internet Explorer и управлять ими. Он поддерживается интуитивно понятным набором параметров, которые могут обрабатываться пользователями всех уровней. Более того, приложение не создает новых записей в реестре можете сохранить IECookiesView 2022 Crack на флэш-диск USB или аналогичный накопитель, чтобы запускать его на любом ПК с минимальными усилиями и без предварительных установщиков. Вы можете экспортировать данные во внешние Блокнота, использовать функцию поиска при работе с большим объемом информации, дублировать записи, просматривать только устаревшие файлы соокіе и многое другое. Интерфейс сделан из чистого окна с интуитивно понятной структ запуске. Отображаемая информация включает имя веб-сайта, общее количество посещений, дату доступа, изменение и создание, домен, статус, имя файлы и изменять все файлы соокіе в формате, который можно сохранять, экспортирова стирать. Приложение не нагружает производительность компьютера, так как работает на низком уровне процессора и оперативной памяти. В наших тестах мы не сталкивались с какими-либо проблемами, так как он не зависал, не вылет понятному макету и общей простоте с IECookiesView могут работать даже новички. Основные характеристики: • Просмотр и управление файлами cookie, сохраненных во внешних файлах• Просмотр полной истории ваших веб-страниц• Про настроек безопасности Internet Explorer• Простое управление файлами cookie. Без ограничений. Простота в использовании. • Легко экспортировать данные в любой файл. • Чистый и простой интерфейс • Настройте инструменты по сво типе файла. IECookiesView — это легкое и портативное приложение для Windows, которое позволяет просматривать файлы cookie Internet Explorer и управлять ими. Он поддерживается интуитивно понятным набором опций

Сгаскед IECookiesView With Keygen — это легкое и портативное приложение для Windows, которое позволяет просматривать файлы cookie Internet Explorer и управлять ими. Он поддерживается интуитивно понятным набором параметров установка не является обязательным условием, вы можете поместить исполняемый файл в любое место на жестком диске и просто щелкнуть его для запуска. Существует также возможность сохранения IECookiesView на флэш-диск USB ил минимальными усилиями и без предварительных установшиков. Более того, приложение не создает новых записей в реестре Windows или на жестком диске, оставляя его чистым после удаления. Интерфейс сделан из чистого окна с инту сразу заполняется при запуске. Отображаемая информация включает имя веб-сайта, общее количество посещений, дату доступа, изменение и создание, домен, статус, имя файла и т. д. Можно экспортировать данные во внешние файлы д использовать функцию поиска при работе с большим объемом информации, дублировать записи, просматривать только устаревшие файлы соокіе и многое другое. Приложение не нагружает производительность компьютера, так как работает мы не сталкивались с какими-либо проблемами, так как он не зависал, не вылетал и не появлялись диалоговые окна с ошибками. Благодаря интуитивно понятному макету и общей простоте с IECookiesView могут работать даже новички версий. Авторы: Лука Ригуни, Милан, IT. Все свободное программное обеспечение под GPL2 или аналогичными лицензиями. Это программное обеспечение предлагается и одобрено отделом распространения и инфраструктуры ИТ (ITDI) в составе Office Costituzionali с использованием кодового названия проекта разработки IECOOKIESVIEW. Специальные возможности IECookiesView: - Пользовать файлы соокіе. - Пользователи могут выбрать несколько сеансов IE (напри IE) и управлять файлами cookie для них всех. - IECookiesView не изменяет реестр Windows, вместо этого использует список внешних файлов для хранения информации о файлах cookie и внешнюю библиотеку (libcech.so) для обработк IECookiesView не создает новые записи в 1709e42c4c

## **IECookiesView Crack+ Keygen [32|64bit]**

#### **IECookiesView Crack+**

#### **What's New in the?**

IECookiesView — это легкое и портативное приложение для Windows, которое позволяет просматривать файлы cookie Internet Explorer и управлять ими. Он поддерживается интуитивно понятным набором параметров, которые могут обра обязательным условием, вы можете поместить исполняемый файл в любое место на жестком диске и просто щелкнуть его для запуска. Существует также возможность сохранения IECookiesView на флэш-диск USB или аналогичный накопите предварительных установщиков. Более того, приложение не создает новых записей в реестре Windows или на жестком диске, оставляя его чистым после удаления. Интерфейс сделан из чистого окна с интуитивно понятной структурой, Отображаемая информация включает имя веб-сайта, общее количество посещений, дату доступа, изменение и создание, домен, статус, имя файла и т. д. Можно экспортировать данные во внешние файлы для более детального изучения, о работе с большим объемом информации, дублировать записи, просматривать только устаревшие файлы cookie и многое другое. Приложение не нагружает производительность компьютера, так как работает на низком уровне процессора и о проблемами, так как он не зависал, не вылетал и не появлялись диалоговые окна с ошибками. Благодаря интуитивно понятному макету и общей простоте с IECookiesView — это легкое и портативное приложение для Windows, которое п соокіе Internet Explorer и управлять ими. Он поддерживается интуитивно понятным набором параметров, которые могут обрабатываться пользователями всех уровней. Поскольку установка не является обязательным условием, вы можете щелкнуть его для запуска. Существует также возможность сохранения IECookiesView на флэш-диск USB или аналогичный накопитель, чтобы запускать его на любом ПК с минимальными усилиями и без предварительных установщиков. Боле жестком диске, оставляя его чистым после удаления. Интерфейс сделан из чистого окна с интуитивно понятной структурой, где список файлов соокіе Internet Explorer сразу заполняется при запуске. Отображаемая информация включа создание, домен, статус, имя файла и т. д. Возможен экспорт данных во внешние файлы для более детального изучения,

# **System Requirements For IECookiesView:**

ОС: Windows Vista или более поздняя версия Процессор: Intel Core 2 Duo 2,4 ГГц или AMD Athlon64 X2 2,5 ГГц или лучше Память: 1 ГБ оперативной памяти Графика: DirectX 9.0, совместимая с Shader Model 3.0 Место на жестком ди графическое устройство Intel. Для запуска игры не требуется встроенное графическое устройство Intel, но игра будет использовать основной видеоадаптер для рендеринга игровой графики. А. Это рекомендуется для большинства по